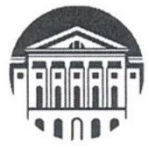

## **МИНИСТЕРСТВО НАУКИ И ВЫСШЕГО ОБРАЗОВАНИЯ РОССИЙСКОЙ ФЕДЕРАЦИИ**

федеральное государственное бюджетное образовательное учреждение высшего образования

# **«ИРКУТСКИЙ ГОСУДАРСТВЕННЫЙ УНИВЕРСИТЕТ»** ФГБОУ ВО «ИГУ»

## **Кафедра романо-германской филологии**

УТВЕРЖДАЮ Декан факультета иностранных языков ИФИЯМ ФБГОУ ВО «ИГУ»  $\frac{1}{2}$ Кузнецова О.В. » февраля 2024 **PETERANP DEALERANT CTOL** 

## **Рабочая программа дисциплины Б1.О.22 Язык Интернета**

Направление **44.03.05 «Педагогическое образование (с двумя профилями подготовки)»**

Профиль **Теория и методика преподавания иностранных языков и культур (первый иностранный язык – немецкий; второй иностранный язык – английский)»**

Квалификация выпускника – **бакалавр**

Форма обучения – **очная**

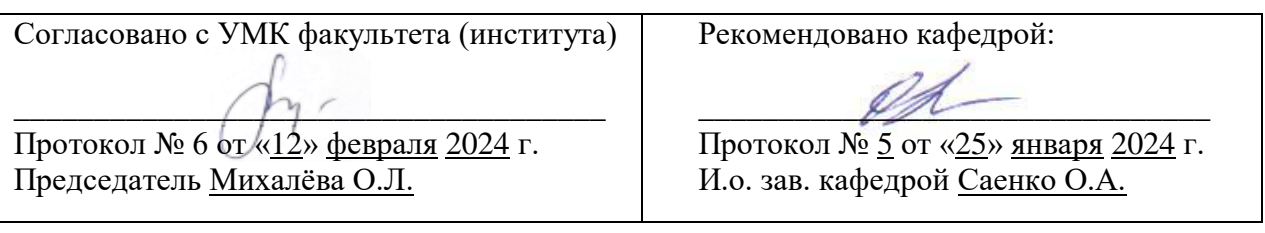

## Содержание

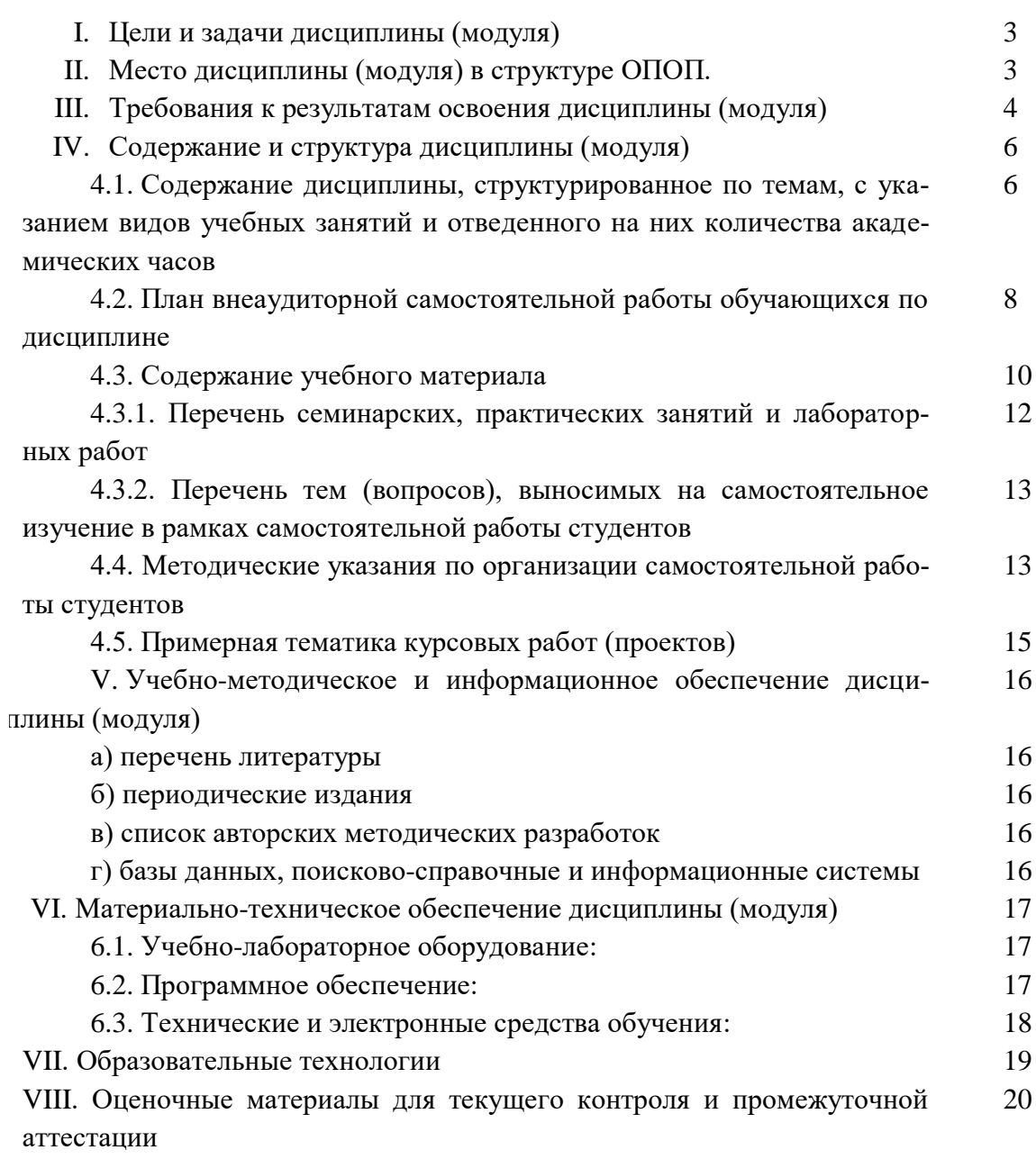

стр.

#### І. ЦЕЛИ И ЗАДАЧИ ДИСЦИПЛИНЫ

Цели освоения дисциплины Б1.0.22 «Язык Интернета» соотносятся с общими целями основной образовательной программы и заключаются в подготовке высококвалифицированных кадров со степенью «Бакалавр» с глубокой фундаментальной теоретической и практической подготовкой в области лингвистики и преподавания двух иностранных языков, способных к решению профессиональных задач с применением современных средств и технологий обработки русскоязычных и иноязычных текстов. Дисциплина Б1.О.22 «Язык Интернета» способствует углублению знаний и развитию языковой личности, готовой к межкультурной коммуникации в рамках подготовки к профессиональной деятельности специалистов в области межкультурной коммуникации в соответствии с требованиями ФГОС ВО с учетом профиля подготовки.

Освоение лиспиплины направлено на решение следующих задач:

- совершенствовать у студентов готовность применять приобретенные знания в процессе вербальной коммуникации с учетом специфики профессионально ориентированной речи на немецком языке и профессиональной культуры стран, говорящих на нём;
- совершенствовать навыки восприятия и понимания аутентичной профессиональноориентированной речи, передаваемой по различным каналам (акустическому, визуальному), включая каналы новых информационных технологий;
- совершенствовать умения использовать лингвистические, паралингвистические и экстралингвистические средства передачи профессионально-значимой информации;
- совершенствовать умения адекватно и оптимально использовать потенциал языка для достижения профессиональных и коммуникативных целей;
- пополнить лексический запас и развить умения активизировать новый лексический материал в различных ситуациях профессионально ориентированного межкультурного общения.

#### **II. МЕСТО ДИСЦИПЛИНЫ В СТРУКТУРЕ ОПОП**

Дисциплина Б1.0.22 «Язык Интернета» (далее - дисциплина) относится к обязательным дисциплинам базовой части учебного плана.

Приступая к изучению данной дисциплины, студент должен иметь базовые знания следующих дисциплин: «Практический курс первого иностранного языка», «Иностранный язык», «Практикум по культуре речевого общения (первый иностранный язык)».

Знания, умения и навыки, формируемые данной учебной дисциплиной, являются необходимыми для совершенствования и актуализации иноязычной компетенции, а также метапредметных и междисциплинарных связей.

- Входные знания, умения и компетенции студента, необходимые для ее изучения:
- обладать базовыми навыками публичного выступления на общие темы;

• владеть базовыми навыками применения современных программных средств обработки и редактирования информации, в том числе на иностранных языках;

• быть способным самостоятельно организовать свою профессиональную деятельность, оценивать ее результаты;

• быть способным анализировать взаимосвязи явлений и фактов действительности на базовом уровне исследований;

• обладать знаниями, умениями и навыками по основным лингвистическим теоретическим дисциплинам первого иностранного языка.

Дисциплина изучается на 4 курсе в 8 семестре.

## Ш.ТРЕБОВАНИЯ К РЕЗУЛЬТАТАМ ОСВОЕНИЯ ДИСЦИПЛИНЫ

Процесс освоения дисциплины направлен на формирование компетенций в соответствии с ФГОС ВО и ОПОП ВО по направлению подготовки (специальности) 44.03.05 «Педагогическое образование (с двумя профилями подготовки)», профиль «Теория и методика преподавания иностранных языков и культур» (первый иностранный язык - немецкий; второй иностранный язык - английский)»: ОПК-8.

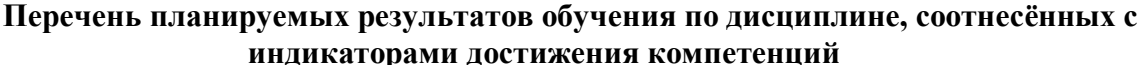

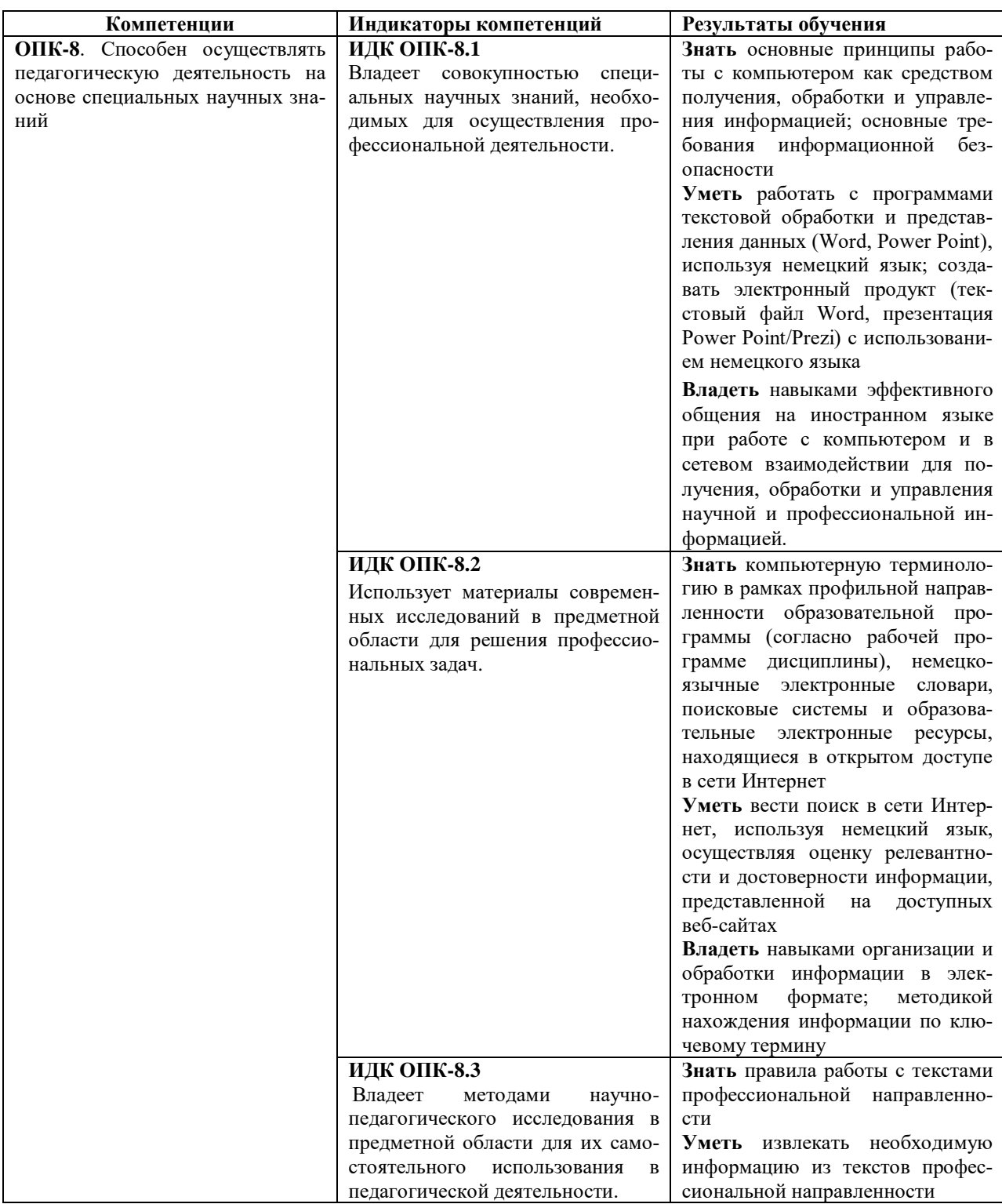

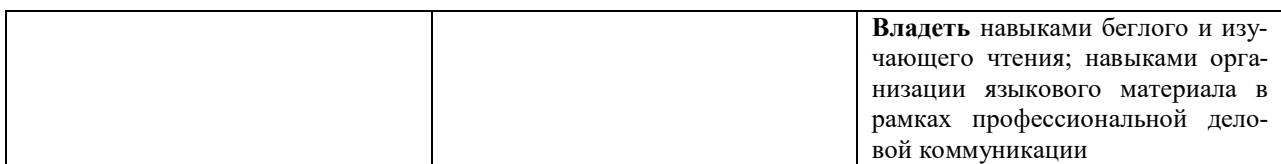

## **IV. СОДЕРЖАНИЕ И СТРУКТУРА ДИСЦИПЛИНЫ**

Трудоёмкость дисциплины составляет 2 зачетные единицы, 72 часа. Форма промежуточной аттестации – зачет.

**4.1. Содержание дисциплины, структурированное по темам, c указанием видов учебных занятий и отведенного на них количества академических часов**

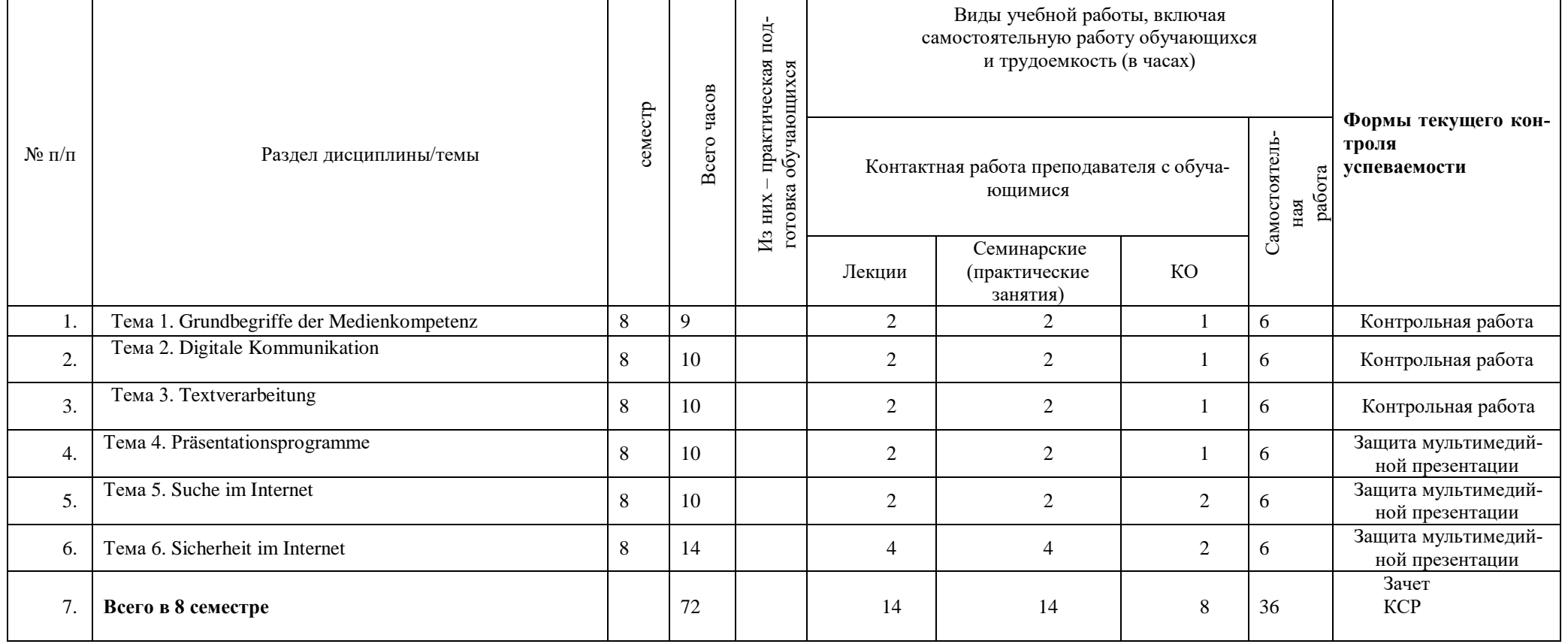

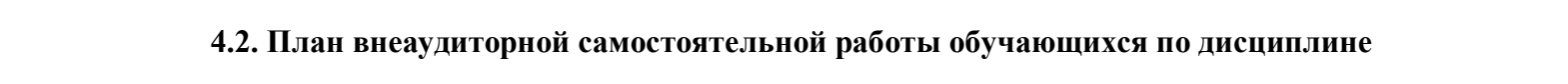

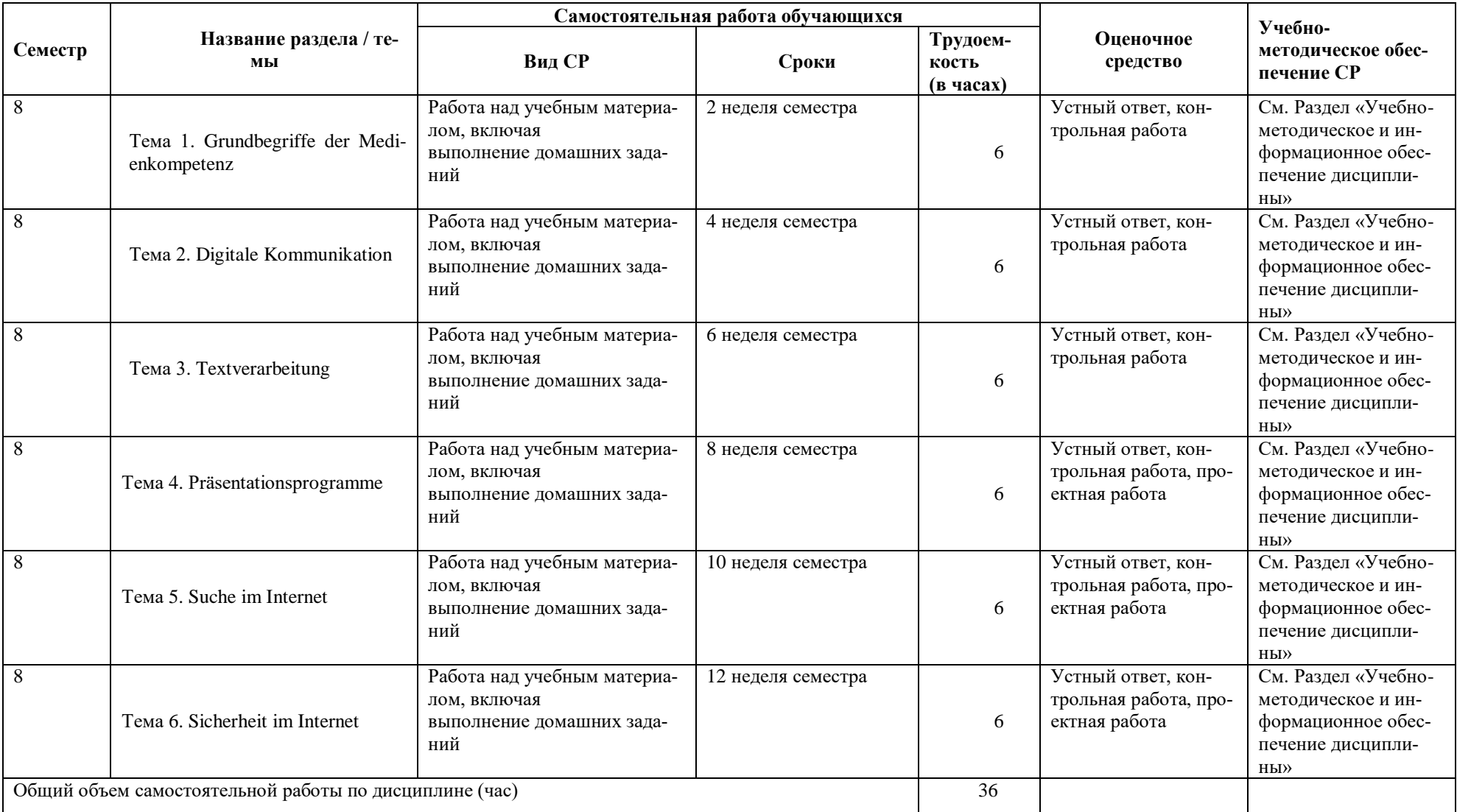

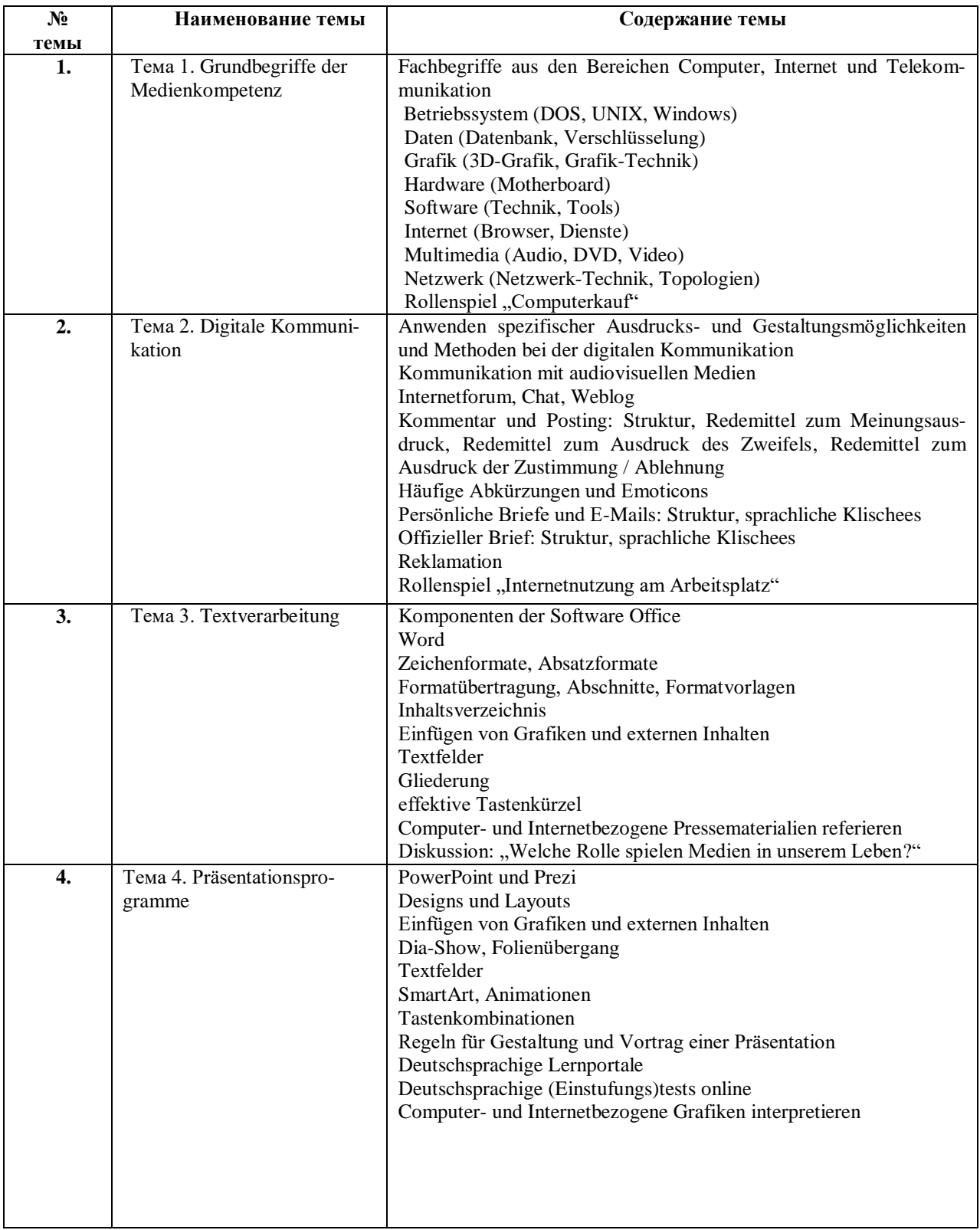

## **4.3. Содержание дисциплины Содержание разделов и тем дисциплины**

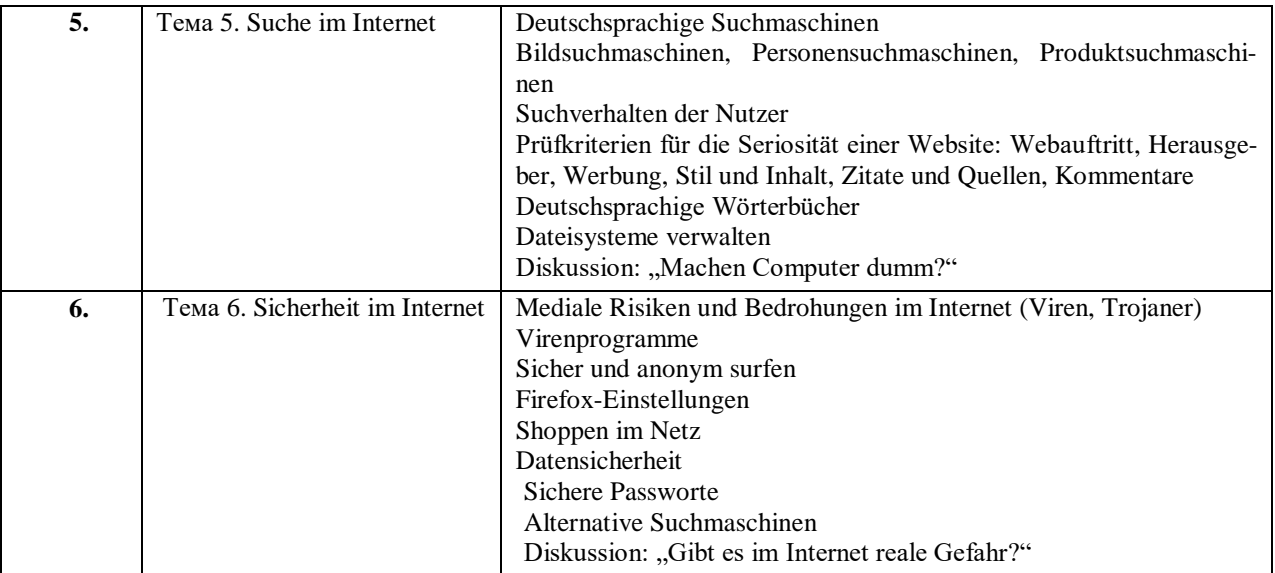

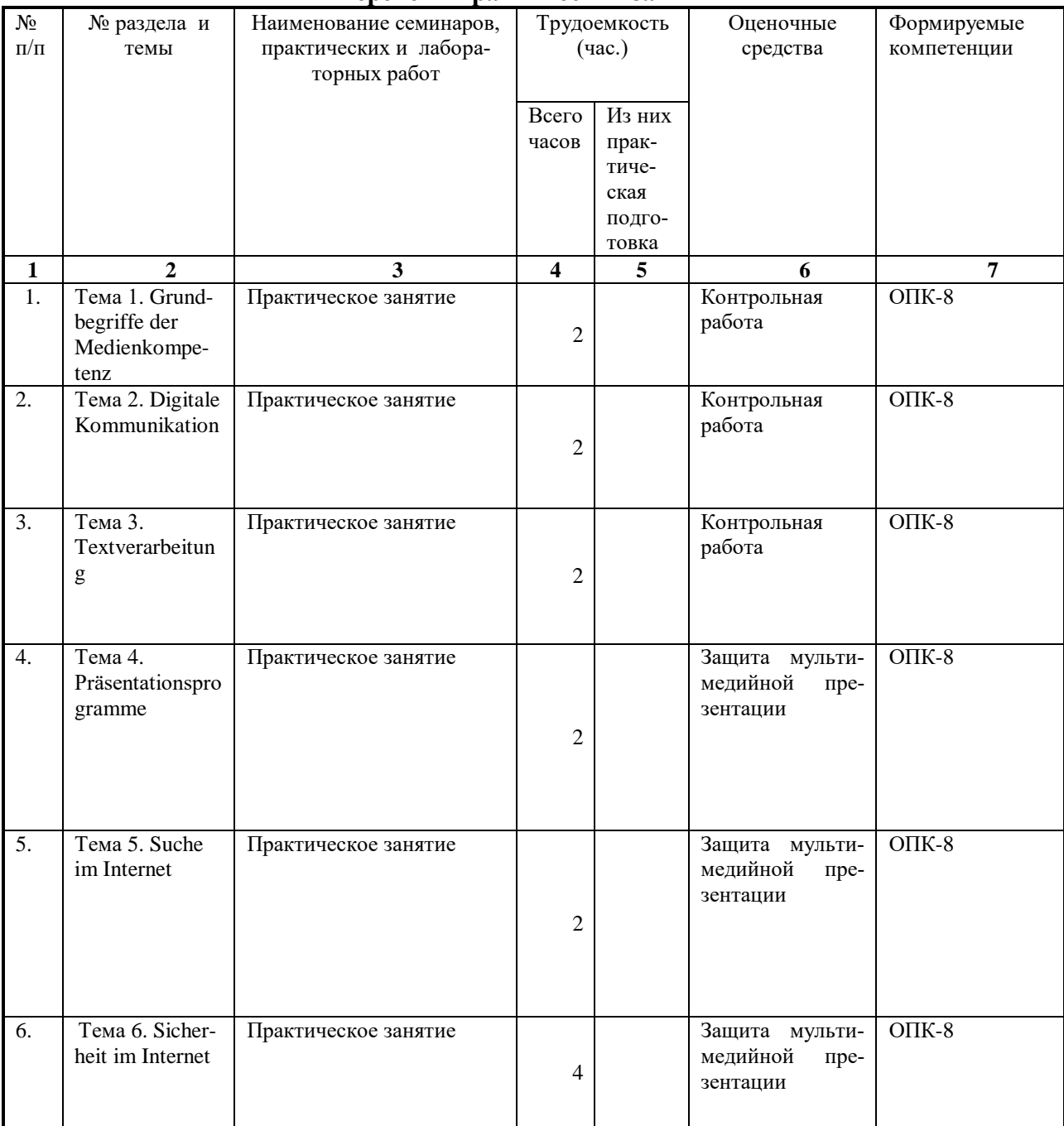

## **4.3.1 Перечень семинарских, практических занятий и лабораторных работ**

#### **Перечень практических занятий**

## **4.3.2. Перечень тем (вопросов), выносимых на самостоятельное изучение студентами в рамках самостоятельной работы (СРС)**

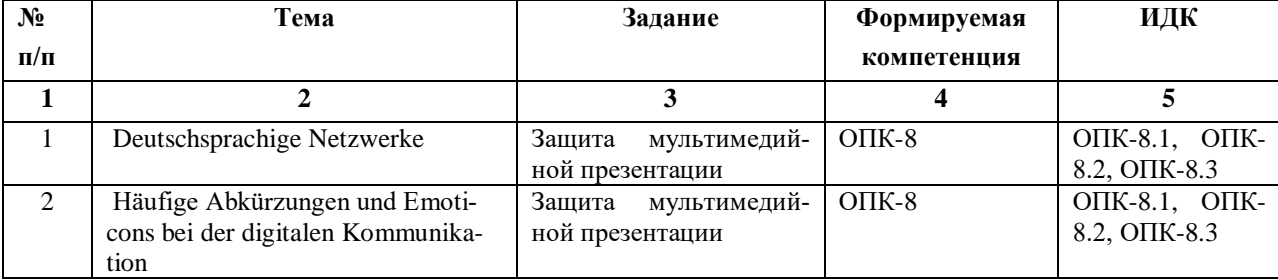

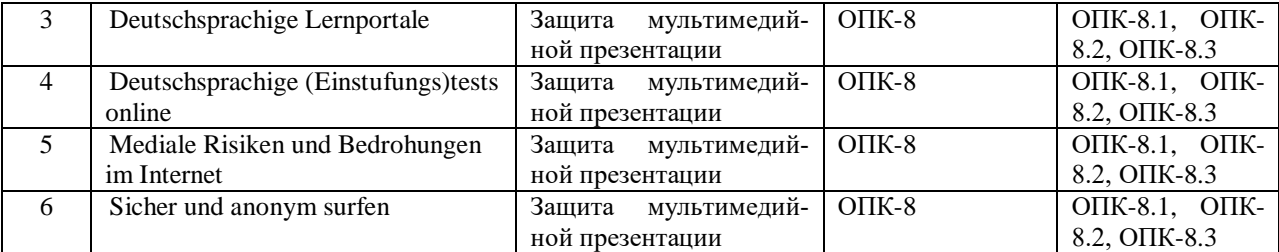

#### **4.4. Методические указания по организации самостоятельной работы студентов:**

Особое место в освоении дисциплины Б1.О.22 «Язык Интернета» занимает самостоятельная работа студентов. Согласно учебному плану на самостоятельную работу студентов (CРC) отведено 36 часов.

Методические рекомендации и учебно-методические материалы по СРС представляют собой комплекс материалов и подходов, позволяющих студенту оптимальным образом организовать процесс изучения данной дисциплины в рамках СРС, а также рекомендации преподавателям по различным аспектам организации СРС.

Выполнение самостоятельной работы предусмотрено во внеаудиторной форме, без участия преподавателя, то есть вне наличия непосредственной обратной связи, корректирующих, контролирующих и оценивающих действий преподавателя. Преподаватель определяет цель, содержание деятельности, сроки выполнения заданий. Самостоятельность студента заключается в индивидуальном подходе при осуществлении заданного преподавателем объема и формата работы, в разработке методов решения поставленных проблем. Указанные задания для самостоятельной работы имеют своей целью углубленное усвоение программного материала.

По каждой изучаемой теме предусмотрена самостоятельная работа студента, результаты которой напрямую или опосредованно подвергаются проверке и инкорпорированы в требования к уровню освоения дисциплины.

Внеаудиторная самостоятельная работа предполагает не только работу с текущим лекционным материалом и первоисточниками, но и индивидуальную учебноисследовательскую работу, нацеленную на формирование навыков самостоятельного изучения исследуемой лингвистической проблематики. В связи с чем выполнение заданий в ходе самостоятельной работы предусматривает разноаспектный формат работ, который включает в себя работу в научной библиотеке – в том числе обработка данных авторефератов кандидатских диссертаций, научных лингвистических журналов; а также работу в Интернете. Последний вид работы предполагает также отбор материала, согласно плану, для дальнейшего обсуждения и представления данных текстов на семинарских занятиях.

Предусматривается контроль выполненных заданий во время специально отведенных и особым образом организованных аудиторных часов. Таким образом, самостоятельная работа является интегрированной частью при достижении цели формирования у студентов профессиональных компетенций, а также способствует формированию углубленного представления о характере и особенностях функционирования языка как средства речевого общения.

Самостоятельная работа студентов предполагает следующие виды деятельности: - изучение учебной, научной и справочной литературы по темам, представленным в разделе «Содержание учебного материала»;

- реферирование базовых положений по основным темам, изучаемым в данном курсе;

- подготовку сообщений для выступления на семинарских занятиях;

- выполнение практических заданий.

Таким образом, в процессе самостоятельной работы студента встречаются все типы заданий по дидактической цели: познавательные, практические, обобщающие.

По уровню проблемности самостоятельная работа студента предполагает выполнение репродуктивных, репродуктивно-исследовательских, исследовательских (творческих) заданий.

По методам научного познания выполняемые задания для самостоятельной работы студента по дисциплине «Язык Интернета» являются теоретическими, экспериментальными, направленными на моделирование, наблюдение, классификацию, обобщение, систематику.

По типам решаемых задач - здесь возможны разные классификации, например, типы задач: познавательные, творческие, исследовательские.

Необходимо обратить внимание студентов на тот факт, что специфика дисциплины (политематичность и междисциплинарность) требует тщательного конспектирования лекций, что существенно облегчит самостоятельную работу студента с рекомендованной литературой при подготовке к практическим занятиям, контрольным работам и экзамену.

Согласно новой образовательной парадигме, независимо от профиля подготовки и характера работы, любой начинающий специалист должен обладать профессиональными компетенциями, включающими фундаментальные знания, профессиональные умения и навыки деятельности своего профиля, опыта творческой и исследовательской деятельности по решению новых проблем, опытом социально-оценочной деятельности. Две последние составляющие образования формируются именно в процессе самостоятельной работы студентов.

Кроме того, самостоятельная работа имеет воспитательное значение: она формирует самостоятельность не только как совокупность компетенций, но и как черту характера, играющую существенную роль в структуре личности современного специалиста высшей квалификации. Самостоятельная работа - это вид учебной деятельности, одна из организационных форм обучения, протекающая вне непосредственного контакта с преподавателем (дома, в лаборатории ТСО) или управляемая преподавателем опосредованно через предназначенные для этой цели учебные материалы.

Самостоятельная работа представляет собой овладение компетенциями, включающими научные знания, практические умения и навыки во всех формах организации обучения, как под руководством преподавателя, так и без него. При этом необходимо целенаправленное управление самостоятельной деятельностью студентов посредством формулировки темы-проблемы, ее расшифровки через план или схему, указания основных и дополнительных источников, вопросов и заданий для самоконтроля осваиваемых знаний, заданий для развития необходимых компетенций, сроков консультации и форм контроля.

При освоении дисциплины «Язык Интернета» в процессе подготовки к лекции студенту необходимо в ходе самостоятельной работы

- тщательно проработать тему предыдущей лекции для ответа на вопросы преподавателя, заданные с целью повторения пройденного материала;
- подготовить сообщения на основе рекомендуемой дополнительной литературы и с привлечением Интернет-ресурсов;
- составить глоссарий лингвистических терминов; самостоятельно подобрать примеры из разноструктурных языков, иллюстрирующие теоретические положения стилистики.

При освоении дисциплины «Язык Интернета» в процессе подготовки к практическому занятию студенту необходимо в ходе самостоятельной работы

- изучить соответствующие лекции и разделы рекомендуемых учебников и дополнительной литературы, в том числе первоисточников;
- подготовить устные и письменные сообщения, доклады;
- подготовить мультимедийное сопровождение для обобщения разделов курса.

При освоении дисциплины «Язык Интернета» в процессе подготовки к контрольным занятиям студенту необходимо в ходе самостоятельной работы

• тщательно проработать и усвоить материал лекций и разделы рекомендованных учебни-

ков и научной литературы по соответствующим темам;

- обратить особое внимание на определения основных научных понятий, формулировки проблем и примерам решения практических задач, приводимых на лекциях и семинарах;
- решить в ходе самостоятельной подготовки к контрольной работе ряда аналогичных заданий из рекомендованных сборников.

## **4.5. Примерная тематика курсовых работ**

Курсовые работы по данной дисциплине не предусмотрены.

## **V. УЧЕБНО-МЕТОДИЧЕСКОЕ И ИНФОРМАЦИОННОЕ ОБЕСПЕЧЕНИЕ ДИСЦИПЛИНЫ**

## **а) основная литература**

- 1. Волина С.А. Время немецкому : учебник для вузов в 4 т. / С.А. Волина, Ш. Вальтер. СПб. : Златоуст ; М. : МГЛУ, 2004 – 2007. Т. IV = Zeit für Deutsch. – 2004. – 320 с. – ISBN 5-86547-337-9 (84 экземпляра)
- 2. Гендина Н. И. Информационная культура личности в 2 ч. Часть 1 : учебное пособие для вузов [Электронный ресурс] / Н. И. Гендина, Е. В. Косолапова, Л. Н. Рябцева ; под научной редакцией Н. И. Гендиной. — 2-е изд. — Москва : Издательство Юрайт, 2022. — 356 с. — ISBN 978-5-534-14328-7. Режим доступа: [https://urait.ru/bcode/496984.](https://urait.ru/bcode/496984)
- 3. Куприянов Д. В. Информационное и технологическое обеспечение профессиональной деятельности : учебник и практикум для вузов [Электронный ресурс] / Д. В. Куприянов. — Москва: Издательство Юрайт, 2023. — 255 с. — ISBN 978-5-534-02523-1. — Режим доступа: [https://urait.ru/bcode/511976.](https://urait.ru/bcode/511976)
- 4. Auf neuen Wegen : Deutsch als Fremdsprache für die Mittelstufe und Oberstufe / E.- M. Willkop u.a. – Dusseldorf; München : Hueber Verlag, 2003. – 280 S. – ISBN 3-19- 001640-2 (29 экземпляров)

## **б) дополнительная литература**

- 1. Баранова Е.В. Информационные технологии в образовании [Электронный ресурс] / Е.В. Баранова. – Москва : Лань, 2016. – Режим доступа: [http://e.lanbook.com/books/element.php?pl1\\_id=81571 .](http://e.lanbook.com/books/element.php?pl1_id=81571)
- 2. [Buscha](http://ellibnb.library.isu.ru/cgi-bin/irbis64r_15/cgiirbis_64.htm?LNG=&Z21ID=&I21DBN=BOOKS&P21DBN=BOOKS&S21STN=1&S21REF=3&S21FMT=fullwebr&C21COM=S&S21CNR=10&S21P01=0&S21P02=1&S21P03=A=&S21STR=Buscha%2C%20A%2E) A. Erkundungen. Sprachniveau C1 : Integriertes Kurs- und Arbeitsbuch / A. Buscha, S. Raven, G. Linthout. - Leipzig : SCHUBERT-Verlag, 2013. - 270 S. - ISBN 978-3- 929526-97-4 (12 экземпляров)
- 3. [Buscha](http://ellibnb.library.isu.ru/cgi-bin/irbis64r_15/cgiirbis_64.htm?LNG=&Z21ID=&I21DBN=BOOKS&P21DBN=BOOKS&S21STN=1&S21REF=3&S21FMT=fullwebr&C21COM=S&S21CNR=10&S21P01=0&S21P02=1&S21P03=A=&S21STR=Buscha%2C%20A%2E) A. Erkundungen. Sprachniveau C2 : Integriertes Kurs- und Arbeitsbuch : Deutsch als Fremdsprache / A. Buscha, S. Raven, M. Toscher. – Leipzig : SCHUBERT-Verlag, 2014. – 224 S. – ISBN 978-3-941323-22-3 (6 экземпляров)
- 4. Ziel B2. Deutsch als Fremdsprache : Кursbuch / R.-M. Dallapiazza [et. al]. Ismaning : Hueber Verlag, 2008 – 2009. B. 1 : Lektion 1-8. Niveau B2/1. – 2008. – 139 S. – ISBN 978- 3-19-001674-7 (7 экземпляров)
- 5. Ziel B2. Deutsch als Fremdsprache : Аrbeitsbuch / R.-M. Dallapiazza [et al.]. Ismaning : Hueber Verlag, 2008. B. 1 : Lektion 1-8. Niveau B2/1. – 2008. – 177 S. – ISBN 978-3-19- 171674-5 (15 экземпляров)

## Согласовано НБ ИГУ

**б) периодические издания**

Vitamin de

#### **в) список авторских методических разработок**

Методические материалы по дисциплине размещены на образовательном портале

belca.isu.ru. ресурс № 1632

#### **г) программное обеспечение**

- 1. DaF-Portal Übungen und Tests <http://www.daf-portal.de/uebungen/index.php>
- 2. Online словарь Digitales Wörterbuch der deutschen Sprache: [www.dwds.de](http://www.dwds.de/)

### **VI. МАТЕРИАЛЬНО-ТЕХНИЧЕСКОЕ ОБЕСПЕЧЕНИЕ ДИСЦИПЛИНЫ**

#### **6.1. Учебно-лабораторное оборудование**

Факультет располагает современной информационно-технологической инфраструктурой, обеспечивающей проведение всех видов дисциплинарной и междисциплинарной подготовки, лабораторной, практической и научно-исследовательской работы студентов, предусмотренных учебными планами.

В институте имеются в наличии:

11 компьютерных классов (135 персональных компьютера, имеющих выход в Интернет); 5 компьютерных классов и 35 мультимедийных класса, 1 – конференц-зал оснащены стационарным мультимедийным оборудованием для аудиовизуальной демонстрации материалов лекционных курсов (41 – проектор, 41 экран, 6 интерактивных досок); в 2-х мультимедийных классах – находятся 2 телевизора с жидкокристаллическим экраном.

В учебном процессе применяется также передвижное презентационное оборудование: 34 ноутбука и 7 проекторов.

Все компьютеры оснащены необходимыми комплектами лицензионного программного обеспечения.

Компьютерные классы объединены в локальную сеть; обеспечивается доступ к информационным ресурсам, к различным базам данных; в читальных залах открыт доступ к справочной и научной литературе, к периодическим изданиям. Кроме этого, учебный корпус оснащен точками свободного доступа wi-fi, которыми активно пользуются студенты и сотрудники.

#### **6.2. Программное обеспечение**

Университет обеспечен необходимым комплектом лицензионного и свободно распространяемого программного обеспечения, в том числе отечественного производства:

- 1. **«Kaspersky Endpoint Security** для бизнеса Стандартный Russian Edition. 1500- 2499 Node 2 year Educational Renewal License». – Срок действия: от 2017.12.13 до 2020-01-21.
- 2. **Microsoft Desktop Education** Allng License / software Assurance Pack Academic OLV 1 License Level E Enterprise. 1 Year. Срок действия: от 2018.12.01 до 2019.11.30.
- 3. **Drupal 7.5.4.** Условия правообладателя (Лицензия GPL-2.0 ware free). Условия использования по ссылке: [https://www.drupal.org/project/terms\\_of\\_use.](https://www.drupal.org/project/terms_of_use) Обеспечивает работу портала электронного портфолио студентов и аспирантов ИГУ [http://eportfolio.isu.ru.](http://eportfolio.isu.ru/) Срок действия: бессрочно.
- 4. **Moodle 3.5.1.** Условия правообладателя (ware free). Условия использования по ссылке: https://ru.wikipedia.org/wiki/Moodle. Обеспечивает работу информационнообразовательной среды http://belca.isu.ru. Срок действия: бессрочно.
- 5. **Google Chrome** 54.0.2840. Браузер Условия правообладателя (ware free). Условия использования по ссылке: [https://ru.wikipedia.org/wiki/Google\\_Chrome//](https://ru.wikipedia.org/wiki/Google_Chrome/) Срок действия: бессрочно.
- 6. **Mozilia Firefox** 50.0.Браузер Условия правообладателя (ware free). Условия использования по ссылке: [https://www.mozilla.org/ru/about/legal/terms/firefox/.](https://www.mozilla.org/ru/about/legal/terms/firefox/) Срок действия: бессрочно.
- 7. **Opera 41. Браузер** –Условия правообладателя (ware free). Условия использования по ссылке: [http://www.opera.com/ru/terms.](http://www.opera.com/ru/terms) Срок действия: бессрочно.
- 8. **PDF24Creator 8.0.2.** Приложение для создания и редактирования документов в формате PDF. –Условия правообладателя (ware free). Условия использования по ссылке: https://en.pdf24.org/pdf/lizenz\_en\_de.pdf . Срок действия: бессрочно.
- 9. **VLC Player 2.2.4**. Свободный кроссплатформенный медиаплеер. Условия правообладателя (ware free). – Условия использования по ссылке: [http://www.videolan.org/legal.html.](http://www.videolan.org/legal.html) Срок действия: бессрочно.
- 10. **BigBlueButton.** Открытое программное обеспечение для проведения вебконференции. Условия правообладателя (ware free). Условия использования по ссылке: [https://ru.wikipedia.org/wiki/BigBlueButton.](https://ru.wikipedia.org/wiki/BigBlueButton) Обеспечивает работу отдельного модуля Moodle 3.2.1 для работы ИОС. Срок действия: бессрочно.
- 11. **АСТ-Тест Plus 4.0** (на 75 одновременных подключений) и Мастер-комплект (АСТ-Maker и ACT-Converter) (ежегодно обновляемое ПО), лицензий - 75шт.. Договор №1392 от 30.11.2016, срок действия: 3 года.
- 12. **Sumatra PDF.** свободная программа, предназначенная для просмотра и печати документов в форматах PDF, DjVu[4], FB2, ePub, MOBI, CHM, XPS, CBR/CBZ, для платформы Windows. Условия правообладателя (Лицензия GNU GPL 3-ware free). Условия использования по ссылке: https://ru.wikipedia.org/wiki/Sumatra\_PDF. Срок действия: бессрочно.
- 13. **Media player home classic.** Свободный проигрыватель аудио- и видеофайлов для операционной системы Windows. Условия правообладателя (Лицензия GNU GPL ware free). Условия использования по ссылке: https://ru.wikipedia.org/wiki/Media\_Player\_Classic. Срок действия: бессрочно.
- 14. **AIMP**. Бесплатный аудиопроигрыватель с закрытым исходным кодом, написанный на Delphi. Условия правообладателя (ware free). Условия использования по ссылке: [https://www.aimp.ru/.](https://www.aimp.ru/) Срок действия: бессрочно.
- 15. **Speech analyzer.** Условия правообладателя (ware free). Условия использования по ссылке: [http://www-01.sil.org/computing/sa/index.htm.](http://www-01.sil.org/computing/sa/index.htm) Срок действия: бессрочно.
- 16. **Audacity.** Программа анализа звучащей речи. Условия правообладателя **(Лицензия**  [GNU GPL](https://ru.wikipedia.org/wiki/GNU_GPL) v2). Условия использования по ссылке: [https://ru.wikipedia.org/wiki/Audacity.](https://ru.wikipedia.org/wiki/Audacity) Срок действия правообладателя: бессрочно.
- 17. **Inkscape.** свободно распространяемый векторный графический редактор, удобен для создания как художественных, так и технических иллюстраций. Условия правообладателя: Лицензия -**GNU GPL 2 (ware free).** Условия использования по ссылке: [https://inkscape.org/ru/download/.](https://inkscape.org/ru/download/) Срок действия: бессрочно.
- 18. **Skype 7.30.0.** Бесплатное проприетарное программное обеспечение с закрытым кодом, обеспечивающее текстовую, голосовую и видеосвязь через Интернет между компьютерами, опционально используя технологии пиринговых сетей**.** Условия правообладателя (Лицензия Adware) - Условия использования по ссылке: [https://www.skype.com/ru/about/.](https://www.skype.com/ru/about/) Срок действия: бессрочно.
- 19. **Adobe Acrobat Reader.** Бесплатный мировой стандарт, который используется для просмотра, печати и комментирования документов в формате PDF. Условия правообладателя: Условия использования по ссылке: [https://get.adobe.com/ru/reader/otherversions/.](https://get.adobe.com/ru/reader/otherversions/) Срок действия: бессрочно.
- 20. **Сircles.** Программа интерактивной визуализации многоуровневых данных: числовых значений или древовидные структуры. Условия правообладателя (Лицензия BSD). Условия использования по ссылке: [https://carrotsearch.com/circles/free-trial/.](https://carrotsearch.com/circles/free-trial/)

#### **6.3. Технические и электронные средства**

Авторские презентации к лекциям и практическим занятиям, задания для семинаров и СРС, перечень вопросов, выносимых на экзамен, практические материалы по темам. С подробным перечнем можно ознакомиться по ссылке: https://belca.isu.ru/course/view.php?id=1632

#### **VII. ОБРАЗОВАТЕЛЬНЫЕ ТЕХНОЛОГИИ**

Использование интерактивной модели обучения предусматривают моделирование жизненных ситуаций, использование ролевых игр, совместное решение проблем. Исключается доминирование какого-либо участника учебного процесса или какой-либо идеи. Создается среда образовательного общения, которая характеризуется открытостью, взаимодействием участников, равенством их аргументов, накоплением совместного знания. Из объекта воздействия студент становится субъектом взаимодействия, он сам активно участвует в процессе обучения, следуя своим индивидуальным маршрутом. Преподаватель мотивирует обучающихся к самостоятельному поиску информации. Задачей преподавателя становится создание условий для инициативы студентов. Преподаватель отказывается от роли фильтра, пропускающего через себя учебную информацию, и выполняет функцию помощника в работе, одного из источников информации.

Учебный процесс, опирающийся на использование интерактивных методов обучения, организуется с учетом включенности в процесс познания всех студентов группы, каждый вносит свой особый индивидуальный вклад, в ходе работы идет обмен знаниями, идеями, способами деятельности, обязательна обратная связь, возможность взаимной оценки и контроля.

К методам интерактивного обучения относятся те, которые способствуют вовлечению в активный процесс получения и переработки знаний. Интерактивные методы пробуждают у обучающихся интерес, поощряют активное участие каждого в учебном процессе, обращаются к чувствам каждого обучающегося, способствуют эффективному усвоению учебного материала, оказывают многоплановое воздействие на обучающихся, осуществляют обратную связь (ответная реакция аудитории), формируют у обучающихся мнения и отношения, формируют жизненные навыки, способствуют изменению поведения.

В рамках учебных курсов должны быть предусмотрены встречи с представителями российских и зарубежных компаний, государственных и общественных организаций, мастер-классы экспертов и специалистов.

Удельный вес занятий, проводимых в интерактивных формах, определяется главной целью (миссией) программы, особенностью контингента обучающихся, и в целом в учебном процессе составляет не менее 30% аудиторных занятий, что определяется требованиями ФГОС ВО.

## **VIII. ОПЕНОЧНЫЕ МАТЕРИАЛЫ** ДЛЯ ТЕКУЩЕГО КОНТРОЛЯ И ПРОМЕЖУТОЧНОЙ АТТЕСТАЦИИ

#### 8.1. Оценочные средства для входного контроля

#### Типовое залание

- 1. Welche Rolle spielt das Internet im Studium?
- 2. Welche Rolle spielt das Internet in der Arbeit eines Lehrers?
- 3. Welche Risiken sind mit der Internetnutzung verbunden?

#### 8.2. Оценочные средства текущего контроля:

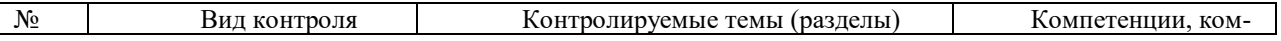

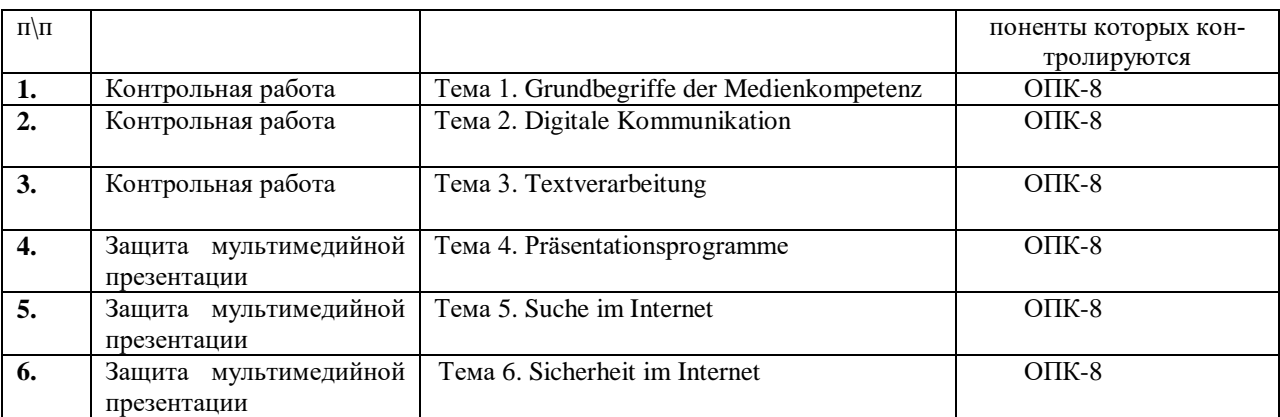

#### **Демонстрационные варианты контрольных работ**

#### **Kontrollarbeit 1. Wichtige Begriffe rund ums Internet**

#### **Aufgabe 1**

#### **Definieren Sie folgende Begriffe:**

Der / das Bookmark Der Chatroom Der / das Blog Der / das Link

#### **Aufgabe 2**

#### **Wie heißen folgende Begriffe**:

Internetfirma, durch die man ins Internet kommt Der Klammeraffe Eine kleine Datei, die der Anbieter auf dem Computer eines Benutzers speichert Eine Mailnachricht als Kopie an mehrere Adressen verschicken.

#### **Aufgabe 3**

#### **Persönliche E-Mail**

Schreiben Sie eine E-Mail an Ihre(n) deutschsprachige(n) Bekannte(n). Erzählen Sie, wie es Ihnen geht.

#### **Kontrollarbeit 2. Weitere Begriffe rund ums Internet**

#### **Aufgabe 1**

#### **Definieren Sie folgende Begriffe:**

Herunterladen (downloaden) Eigene Homepage Surfen Login IP-Adresse (Internetprotokoll-Adresse) Etwas posten **Newsletter** Hacker

#### **Aufgabe 2**

#### **Persönliche E-Mail**

Antworten Sie auf die folgende E-Mail:

#### $Liebe(r)$ …,

wie geht es dir? Ich bin zur Zeit in München und mache einen Deutschkurs. Leider habe ich nur vormittags Unterricht, nachmittags langweile ich mich ein bisschen. Das Wetter ist schrecklich, es ist kalt und regnet. Ich wohne bei einer Familie, die im Urlaub ist. Ich habe deshalb die ganze Wohnung für mich allein. Im Wohnzimmer steht ein großer, ganz neuer Fernseher. Meistens sehe ich nachmittags fern, deutsches Fernsehen natürlich. Vielleicht kann ich auf diese Weise mein Deutsch verbessern. Melde dich mal wieder.

Schöne Grüße Stefano

### **Kontrollarbeit 3. Sicherheit im Internet**

#### **Aufgabe 1 Quiz zum Thema Sicherheit im Internet**

1) Wie könnte ein sicheres Passwort aussehen?

a) z8gLLoddar75S

b) Banane35

c) 27061980

2) Ihr Computer ist seit dem letzten Besuch im Netz etwas langsam. Was tun?

a) Im Elektronikmarkt-Prospekt nach einem neuen PC suchen

b) Im Internet surfen, mit der Zeit wird der Computer schneller

c) Mit einem Virenprogramm nach Schadsoftware suchen

3) Wie verschlüsseln Sie Ihre Daten beim Einloggen auf Ihr E-Mail-Konto über ein offenes Wlan?

a) Ich benutze einzig den Firefox-Browser

b) Ich klicke "Passwort merken" an.

c) Ich beginne die URL mit "https" statt "http"

4) Welchen dieser E-Mail-Anhänge sollten Sie auf keinen Fall ungeprüft öffnen?

a) .gpg

b) .gif

c) .exe

5) Spyware bezeichnet ein Programm, das häufig das Surfverhalten eines Computernutzers protokolliert. Wie kommt es auf den PC?

a) Durch Firmenmitarbeiter, die Kollegen heimlich präparierte USB-Sticks unterjubeln

b) Durch Toolbars, die beim Herunterladen bestimmter Programme im Browser installiert werden sollen

c) Durch die Aktivierung bestimmter Funktionen im Betriebssystem

6) Wie können Sie Cookies auf Ihrem Computer löschen?

a) gar nicht

b) mit speziellen Programmen wie z.B. CCIeaner

c) mit dem Antivirusprogramm

7) Sie wollen für Ihren Arbeitsplatz ein paar Bilder verwenden.

a) Ich googel Bilder

b) Ich suche Bilder in Bilddatenbanken

c) Ich suche Bilder in Bilddatenbanken und gebe den Autor auf dem AB an

8) Sie möchten mit Ihren Schülern über soziale Netzwerke auf Deutsch schreiben.

a) Sie legen sich einen eigenen account zu mit ihren persönlichen Informationen

b) Sie erstellen einen account mit einem Phantasienamen ohne persönliche Informationen

c) Sie erstellen einen account mit einem Phantasienamen und laden auch viele Fotos aus dem Kurs hoch

## **Aufgabe 2**

Sie möchten im nächsten Jahr einmal in der Woche an der Volkshochschule einen Kurs besuchen. Sie interessieren sich für Sprachen, Essen und Kultur in Asien, Sie müssen aber auch Ihr Englisch für geschäftliche E-Mails und Telefonate verbessern.

Schreiben Sie eine E-Mail an eine Volkshochschule und fragen Sie nach dem Kursangebot, den Preisen, der Dauer des Kurses, der Unterrichtszeit usw.

## **8.3. Оценочные средства для промежуточной аттестации**

Типовые контрольные вопросы и задания для проведения промежуточной аттестации:

1. Übersetzen Sie ins Deutsche den Begriff «удалить данные».

2. Referieren Sie folgenden Artikel: "Twittern am Arbeitsplatz", DW, 07.01.2011

3. Bereiten Sie eine Präsentation zu dem Thema: Deutschsprachige Netzwerke. Stellen Sie Ihre Arbeit mündlich dar.

4. Definieren Sie folgenden Begriff: der Provider.

5. Interpretieren Sie die Angaben folgender Grafik: Berufliche Computernutzung

## **Индивидуальные творческие задания (проекты):**

1. Sicherheit im Internet

## **Критерии оценки:**

Оценка индивидуальных результатов участника (всего 15 баллов)

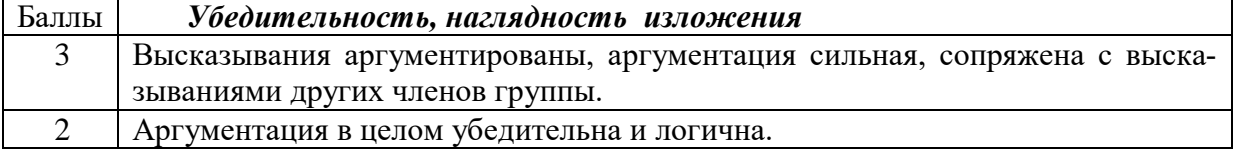

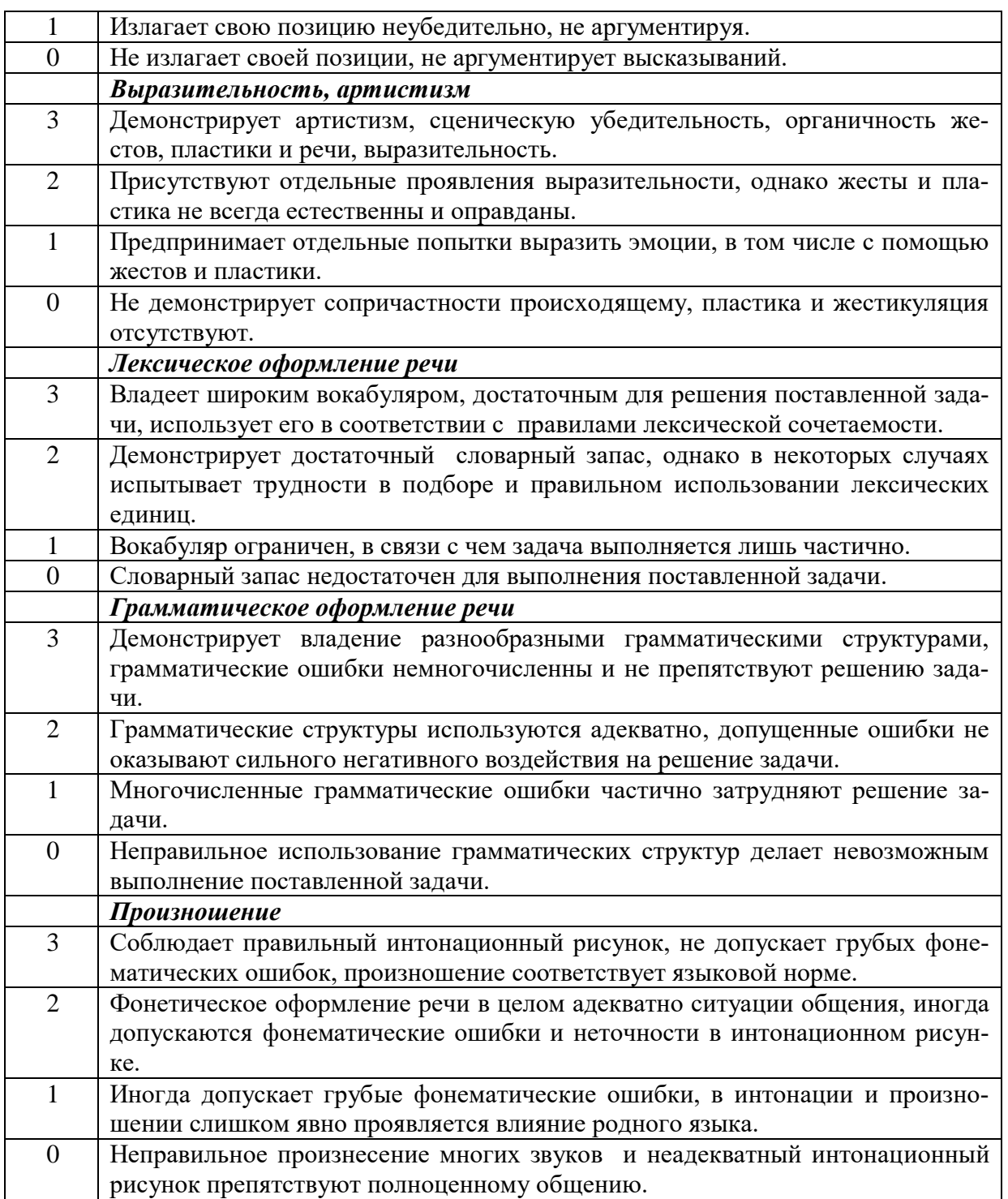

15-13 баллов – «5» 12-10 баллов – «4» 9-7 баллов – «3» 6 и менее баллов – «2»

## **Материалы для проведения промежуточной аттестации: 8-й семестр**

Зачет выставляется на основе комплексного оценивания: 60% оценки – работа студента в течение семестра (в том числе обязательное выполнение заданий на образовательном портале belca.isu.ru в срок) и 40% оценки – устный ответ. В случае пропуска студентом 40% занятий, для получения оценки за экзамен по данной дисциплине студент обязан выполнить все задания на образовательном портале belca.isu.ru и сдать экзамен устно. Список вопросов к зачету представлен ниже.

Вид промежуточной аттестации - зачет. Форма проведения - устная.

Перечень терминов, выносимых на промежуточную аттестацию:

- 1) Herunterladen
- 2) Eigene Homepage

3) Surfen

- 4) IP-Adresse (Internetprotokoll-Adresse)
- 5) Etwas posten
- 6) Newsletter
- 7) Recherchieren
- 8) Den Computer einschalten
- 9) Das Programm aufrufen
- 10) der USB-Stick
- 11) der Rechner
- 12) den Computer herunterfahren
- 13) der / das Blog
- 14)  $der / das Link$
- 15) die Datei löschen
- 16) der Hacker
- 17) der Bildschirm
- 18) das Programm beenden
- 19) das Notebook
- 20) die E-Mail verschicken
- 21) der Provider
- 22) die Datei anhängen
- 23) der / das Cookie

#### Критерии оценивания

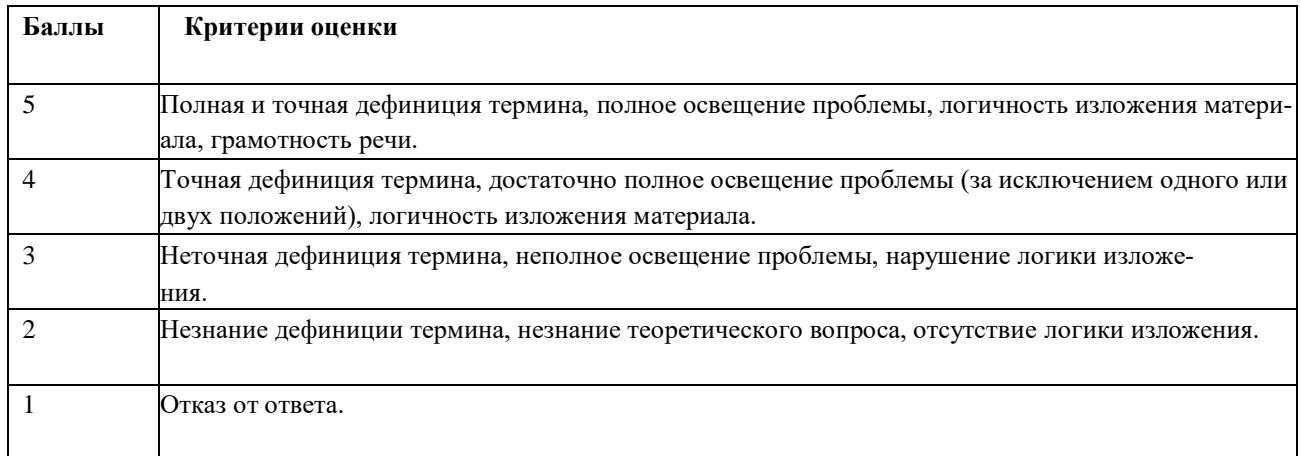

### Разработчик:

MAU

<u>к.ф.н., доцент</u> (занимаемая должность) М.А. Шаманская (инициалы, фамилия)

Программа составлена в соответствии с требованиями ФГОС ВО и учитывает рекомендации ОПОП ВО по направлению подготовки 44.03.05 «Педагогическое образование (с двумя профилями подготовки)», профиль ««Теория и методика преподавания иностранных языков и культур»

Программа рассмотрена на заседании кафедры романо-германской филологии

«25» января 2024 г. Протокол № 5

И.о.зав. кафедройО.А. Саенко

Настоящая программа не может быть воспроизведена ни в какой форме без предварительного письменного разрешения кафедры-разработчика программы.